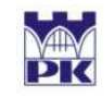

POLITECHNIKA KRAKOWSKA im T. Kościuszki Wydział Inżynierii Ladowej ul. Warszawska 24, 31-155 Kraków tel. 012 628 2546/2929. fax: 012 628 2034. e-mail: L-5@pk.edu.pl Instytut Technologii Informatycznych w Inżynierii Ladowej  $(1,5)$ 

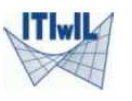

# 1. Wprowadzenie do systemu MATLABOperacje macierzowe i grafika 2Di 3DPodstawy programowania

Sławomir Milewskie-mail: slawek@L5.pk.edu.pl

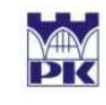

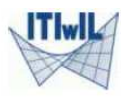

## Zalety pracy w środowisku Matlab

- $\blacklozenge$  Przyjazne środowisko użytkownika
	- -■ Okno poleceń (Command Window)
	- -Przeglądarka historii (Command History)
	- Edytor
	- Przestrze<sup>ń</sup> robocza (Workspace)
- ◆ Otwarta architektura
	- Rozszerzalność
	- -Dowolny system i sprzę<sup>t</sup>
- $\begin{array}{c} \bullet \\ \bullet \end{array}$ Profesjonalna biblioteka matematyczna
- $\bullet$ Przyjazne środowisko graficzne do wizualizacji

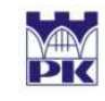

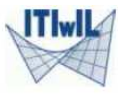

#### Środowisko użytkownika

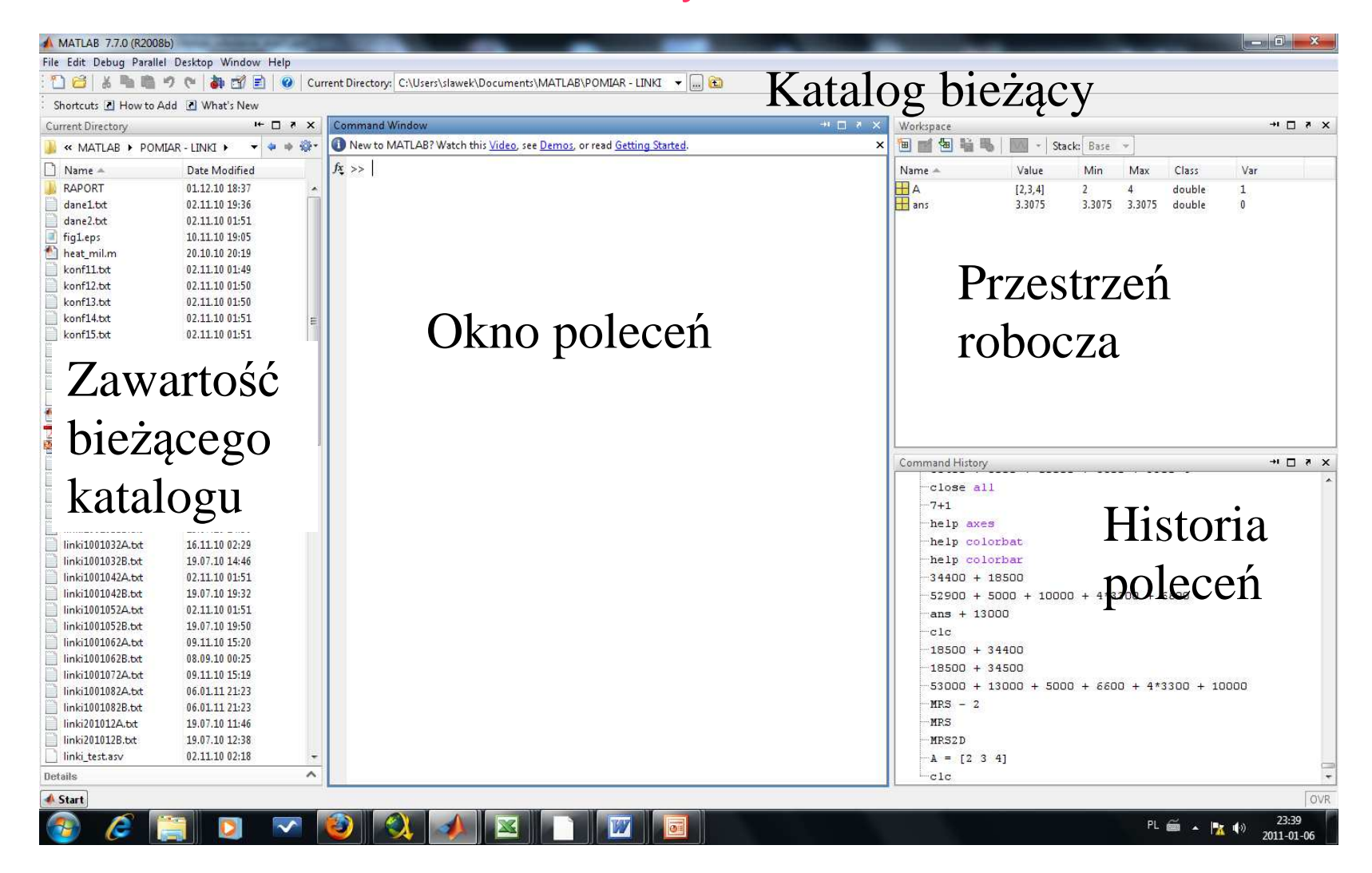

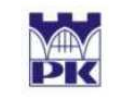

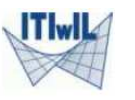

## Organizacja pracy w Matlabie

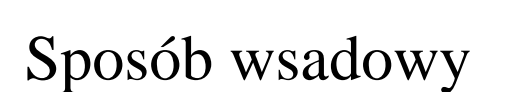

 Tworzenie i edycja m-plikówskrypty funkcje

Źródło funkcji wbudowanych

- $\mathcal{L}_{\mathcal{A}}$ jądro
- $\mathcal{L}_{\mathcal{A}}$ przyborniki (toolbox)

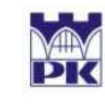

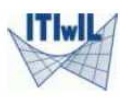

#### Praca w trybie wsadowym

- ◆ Podstawowy typ danych liczbowych: macierz (tablica) - dwuwymiarowa
- $\blacklozenge$ Zmienne (własne i standardowa)
- $\blacklozenge$ Lista i cechy zmiennych
- ◆ Typy domy ślne zmiennych: double, logical, char
- ◆ Typ double: liczby naturalne, całkowite, wymierne, rzeczywiste, nierzeczywiste (zespolone)
- • Inne typy: int8, int16, int32 – wymagają rzutowania
- $\blacklozenge$ Obsługiwanie przestrzeni roboczej Save, load, clear, clear all, who, whos
- ◆ Przegl ądanie historii poleceń: strzałki góra i dół, przeciąganie
- $\blacklozenge$ Średnik na końcu linijki: wypisanie lub zablokowanie wypisania echa polecenia
- Nazewnictwo zmiennych (plików i funkcji)

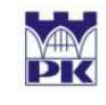

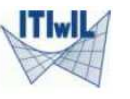

#### Zmienne i stałe specjalne

- ♦ ans
- computer ◆
- eps
- $i, j$  $\blacklozenge$
- Inf  $\blacklozenge$
- Nan  $\blacklozenge$
- nargin, nargout
- pi  $\blacklozenge$
- realmax, realmin
- clock, cputime, date, now, tic, toc

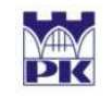

POLITECHNIKA KRAKOWSKA im. T. Kościuszki Wydział Inżynierii Ladowej ul. Warszawska 24, 31-155 Kraków tel. 012 628 2546/2929, fax: 012 628 2034, e-mail: L-5@pk.edu.pl 

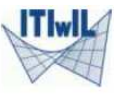

#### **Formaty liczbowe**

- short  $\blacklozenge$
- short e  $\begin{array}{c} \bullet \\ \bullet \end{array}$
- short g
- long
- long e
- long g
- rat
- compact
- loose  $\blacklozenge$

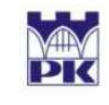

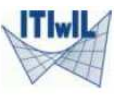

#### Funkcje matematyczne

- $\blacklozenge$ abs
- $\blacklozenge$ sin, cos, tan, cot
- sqrt, pow2
- real, imag, conj, angle
- sign
- $\begin{array}{c} \bullet \\ \bullet \end{array}$ factorial
- asin, acos, atan
- exp
- $\bullet$  log, log10, log2

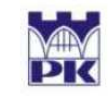

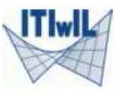

## Funkcje zaokrąglające

- $\bullet$  ceil
- $\bullet$  fix
- floor
- round
- rem

#### **Działania**

 $+ - \cdot / \sqrt{\wedge}$ 

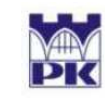

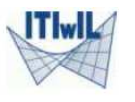

## Deklarowanie macierzy (tablicy)

- podanie element po elemencie wierszami …. ; …. ; ….
- poprzez zakres j:i:k
- poprzez budowę z mniejszych tablic
- prelokacja poprzez funkcje specjalne: zeros, ones, eye, rand, randn, diag

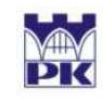

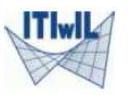

## Wybór elementów tablicy

- $\bullet$  A(:,j) wybór pojedynczej kolumny
- $\blacklozenge$  A(:,j:k) wybór kolumn z podanego zakresu
- $\bullet$  A(i,:) wybór pojedynczego wiersza
- $\bullet$  A(:) uporządkowanie elementów tablicy w wektor (wg kolumn)
- $\blacklozenge$  A(j:k) wybór zestawu wyrazów wg kolumn
- $\blacklozenge$ operator end

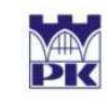

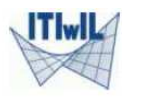

#### Operacje na elementach macierzy

- wpisanie nowego wyrazu  $A(i,j) = 2$
- relokacja macierzy  $A(i,:) = 0$
- wyzerowanie wybranego wiersza/kolumny  $A(:,i) = 0$
- usunięcie wybranego wiersza/kolumny  $A(:,i) = \Pi$
- dodanie do wybranego wiersza/kolumny kombinacji liniowej innych wierszy/kolumn $A(1,:)=A(2,:)-2*A(3,:)$

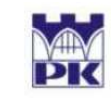

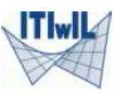

#### Działania macierzowe

- dodawanie i odejmowanie macierzy
- mnożenie macierzy przez liczb<sup>ę</sup>
- dodanie do macierzy liczby
- transpozycja macierzy
- mnożenie macierzy przez macierz
- potęgowanie macierzy
- $(n \times m)$   $(n \times m)$   $(n \times m)$  $(n \times m)$  $A + B = C$
- $(n \times m)$   $(n \times m)$  $\alpha$   $A$ <sub> $(n \times m)$ </sub>  $B$ <sub> $(n \times m)$ </sub>
- $(n \times m)$   $(n \times m)$  $\alpha + A_{(n \times m)} = B_{(n \times m)}$
- $(n \times m)$   $(m \times n)$ *T* $A^I = B$
- $(n \times m)$   $(m \times p)$   $(n \times p)$  $A \circ B = C$

$$
A^P_{(n \times n)} = \underbrace{A \cdot A \cdot ... \cdot A}_{P}
$$

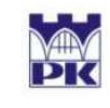

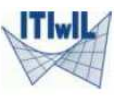

#### Działania macierzowe

- odwracanie macierzy
- dzielenie (prawostronne) macierzy przez macierz
- dzielenie (lewostronne) macierzy przez macierz

 $-1$  $\left( \begin{matrix} A \\ n \times n \end{matrix} \right)$ *A*

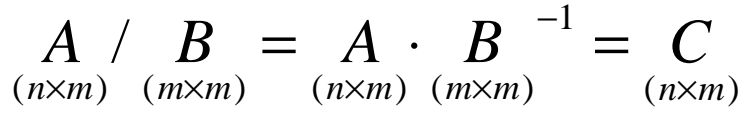

$$
\underset{(n\times n)}{A} \setminus \underset{(n\times m)}{B} = \underset{(n\times n)}{A^{-1}} \cdot \underset{(n\times m)}{B} = \underset{(n\times m)}{C}
$$

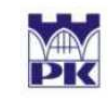

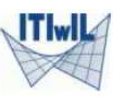

#### Działania tablicowe

mnożenie macierzy przez macierz

$$
\underset{(n\times m)}{A} \cdot * \underset{(n\times m)}{B} = \underset{(n\times m)}{C} \quad \left[ c_{ij} = a_{ij} \cdot b_{ij} \right]
$$

 dzielenie (prawostronne) macierzy przez macierz

$$
\underset{(n\times m)}{A} \cdot / \underset{(n\times m)}{B} = \underset{(n\times m)}{C} \left[ c_{ij} = a_{ij} / b_{ij} \right]
$$

 dzielenie (lewostronne) macierzy przez macierz

$$
A_{(n \times m)} \cdot \langle B_{(n \times m)} = C_{(n \times m)} \quad [c_{ij} = b_{ij} / a_{ij}]
$$

- potęgowanie macierzy w liczbie
- potęgowanie macierzy w macierzy

$$
\underset{(n\times m)}{A}^p = \underset{(n\times m)}{C} \left[ c_{ij} = a_{ij}^p \right]
$$

 $A^{(n \times m)} = C$ <br>( $n \times m$ ) ( $n \times m$ )  $I_{n \times m}^{\mathbf{D}} = \begin{bmatrix} C & \end{bmatrix} C_{ii} = a_{ii}^{U_{ij}}$  $\binom{B}{\times m}$  =  $\binom{}{}$   $\binom{}{}$   $\binom{}{}$   $\cong$   $\binom{}{}$  $\sum_{n \times m}$   $\left[ c_{ij} = a_{ij} \right]$ <sup>*b*<sub>ij</sub></sup>  $\left[ c_{ij} = a_{ij} \right]$ 

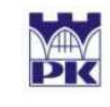

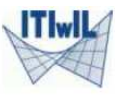

#### Funkcje macierzowe

- rozmiar (length, size)
- ♦ wyznacznik (det)
- • rząd (rank)
- $\begin{array}{c} \bullet \\ \bullet \end{array}$ stopie ń uwarunkowania (cond)
- problem własny (eig)
- $\begin{array}{c} \bullet \\ \bullet \end{array}$ norma (norm)
- odwrotność (inv)
- $\begin{array}{c} \bullet \\ \bullet \end{array}$ sortowanie (sort, sortrows)
- elementy ekstremalne (min, max)
- $\begin{array}{c} \bullet \\ \bullet \end{array}$ ślad macierzy (trace)

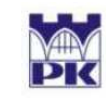

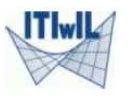

### Wybrane zagadnienia macierzowe

- układ równa ń kwadratowy
- układ równa ń prostok ątny: nadokreślony i niedookreślony
- problem własny macierzy
- uwarunkowanie układu równa ń
- $\blacklozenge$ odwracanie macierzy
- rozkład na czynniki trójk ątne

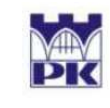

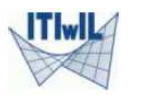

### Operatory relacji i operatory logiczne

- $\bullet$   $\prec$  & koniunkcja
	- $\prec=\,$  $\blacklozenge$  | alternatywa
		- ◆ <sup>~</sup> negacja
- $\blacklozenge$ >=
- ◆  $\frac{1}{2}$
- $\blacklozenge$  $\sim$   $\approx$   $\sim$   $\sim$

◆

 $\begin{matrix} \bullet \\ \bullet \end{matrix}$ 

>

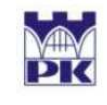

POLITECHNIKA KRAKOWSKA im. T. Kościuszki Wydział Inżynierii Ladowej ul. Warszawska 24, 31-155 Kraków tel. 012 628 2546/2929, fax: 012 628 2034, e-mail: L-5@pk.edu.pl Instytut Technologii Informatycznych w Inżynierii Lądowej<br>(L-5)

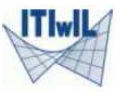

#### Funkcje logiczne

- $\bullet$  isfinite
- $\bullet$  isinf
- isempty
- $\bullet$  isreal
- isnan

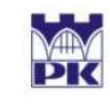

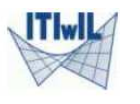

## Grafika dwuwymiarowa (2D)

- $\bullet$  fplot fplot – rysowanie prostych wykresów funkcji ci ągłej
- <sup>p</sup>lot – rysowanie łamanej
- ♦ loglog – skala logarytmiczna

◆

- semilogx, semilogy – skale półlogarytmiczne
- $\begin{array}{c} \bullet \\ \bullet \end{array}$  fill – wypełnienie obszaru zamkni ętego
	- area kolorowanie obszaru pod wykresem
- $\blacklozenge$ delaunay,voronoi – generacja topologii obszaru

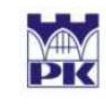

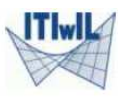

## Instrukcje sterujące grafiką 2D

- hold on, grid on - zatrzymywanie wykresów, siatka
- gtext, text - umieszczanie napisów
- legend, title - legenda, tytuł
- xlabel, ylabel - opisy osi
- $\begin{array}{c} \bullet \\ \bullet \end{array}$
- $\blacklozenge$
- ◆
- $\blacklozenge$
- ◆
- get, set  $-$  instrukcje dla obiektów
- axis, axes formatowanie osi
- subplot podział okna graficznego na podwykresy
- figure uaktywnienie okna graficznego
- close all zamknięcie okien graficznych

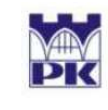

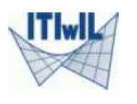

## Grafika trójwymiarowa (3D)

- $\blacklozenge$ meshgrid - generowanie siatki rysunkowej
- $\bullet$  surf - powierzchnia
- $\bullet$  plot3 - łamana w 3D
- $\blacklozenge$ • fill3, patch - trójwymiarowe wielokąty
- $\blacklozenge$
- contour, contour3 wykres konturowy: płaski, przestrzenny
	- mesh wykres siatkowy
- ◆ sphere, cylinder - sfera, walec

 $\blacklozenge$ 

- $\blacklozenge$
- trimesh, trisurf wykresy siatkowe i powierzchniowe na trójkątach

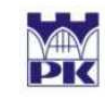

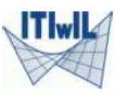

## Instrukcje sterujące grafiką 3D

- $\blacklozenge$
- zlabel opis osi z
- $\begin{array}{c} \bullet \\ \bullet \end{array}$ view - punkt i kąt obserwacji
- $\blacklozenge$ colorbar - mapa kolorów

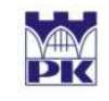

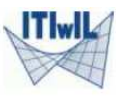

#### Programowanie

Typy m-plików

skrypty

funkcje

- bezargumentowe
- bezwartościowe
- z argumentami
- z wartościami

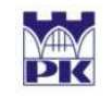

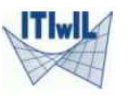

## Funkcje

#### function [ lista\_wartości ] = nazwa\_funkcji( lista\_argumentów )

- $\bullet$  global
- nargin
- nargout
	- subfunkcje

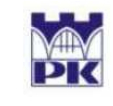

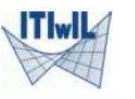

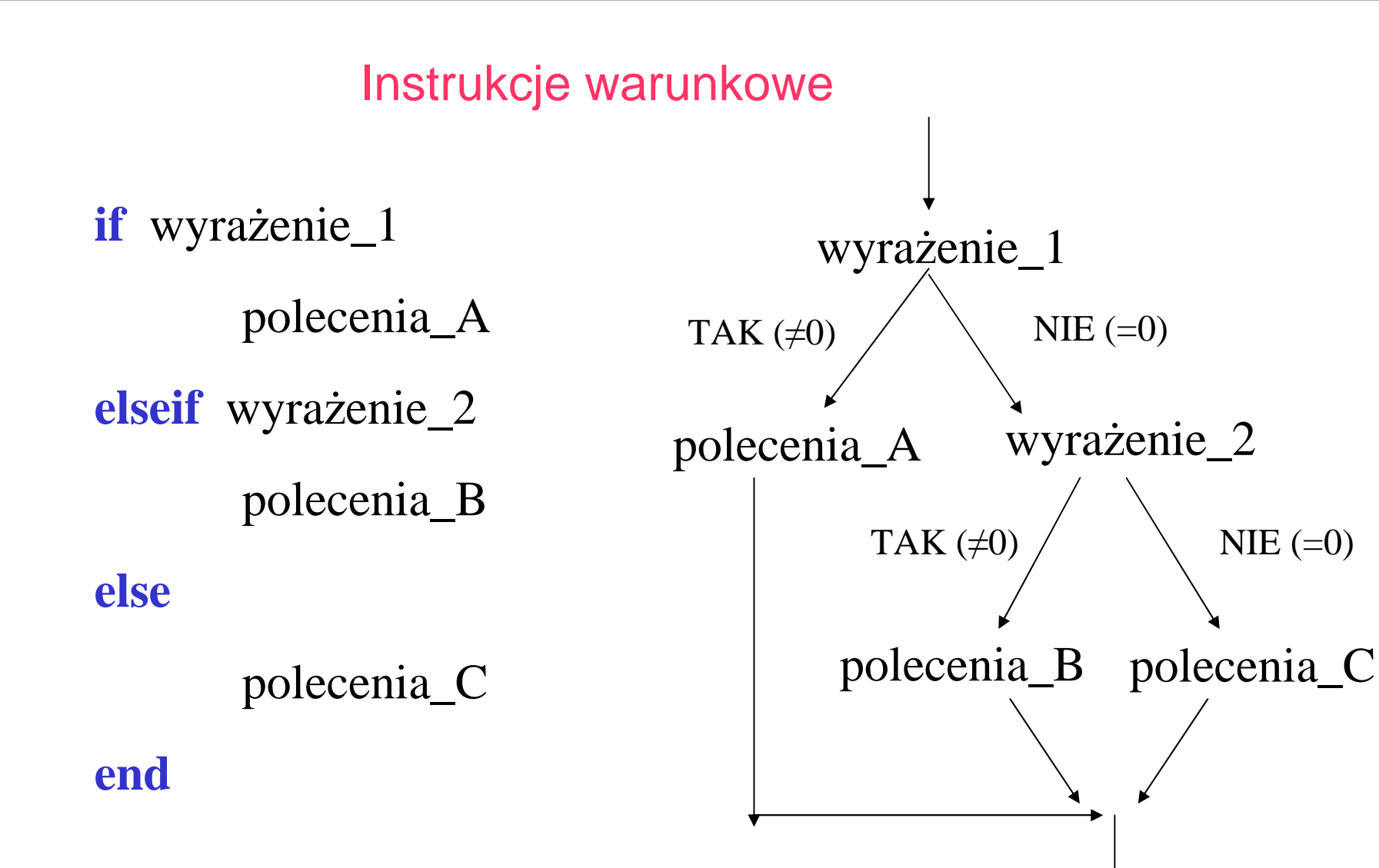

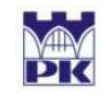

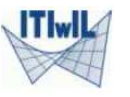

#### Pętle

o określonej liczbie przebiegów

**for** wyrażenie = wartość\_początkowa : krok(1): wartość\_końcowa

o nieokreślonej liczbie przebiegów

**while** wyrażenie (== 1)

polecenia

**end**

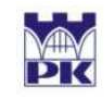

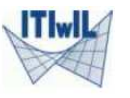

#### Instrukcja wyboru

**switchh** wyrażenie\_sterujące\_wyborem

**case** wartość\_wyra żenia\_1

polecenia\_A

**case** wartość wyra żenia\_2

polecenia\_B

…

**otherwise**

polecenia\_Z

**end**

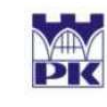

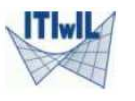

#### Błędy popełnianie podczas programowania

- błędy składniowe – sygnalizowane przed edytor, sprawdzane przed wykonaniem programu
	- zły znak: przecinek, dwukropek, średnik, …
	- zbyt wiele/za mało otwartych / zamkniętych nawiasów
	- zła nazwa zmiennej (duża/mała litera)
	- -— ...
- błędy wykonania – niewidoczne "gołym okiem", powodują błędy, ostrzeżenia, lub złe działanie programu

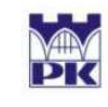

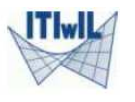

#### Opis znaków specjalnych

- ◆ <sup>=</sup> przypisanie warto ści (uwaga: == równość logiczna)
- $\blacklozenge$ • [] tworzenie tablic liczbowych, wartości funkcji
- ◆ () argumenty funkcji, wyrazy tablic, działania
- ♦ • kropka dziesiętna
- $\blacklozenge$ … kontynuacja polecenia
- ◆ , separator wyrazów tablicy (=spacja), argumentów funkcji
- $\blacklozenge$ ; koniec wiersza, brak echa polecenia
- ◆ % komentarz
- ◆ : operator zakresu
- $\blacklozenge$ transpozycja

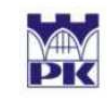

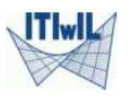

## Obsługa plików dyskowych

**fopen** - otwarcie pliku

- **fprintf** <sup>p</sup>isanie do pliku
- **fscanf** czytanie z pliku
- **fclose** zamkni ęcie plikufclose(plik)
- $plik = fopen('nazwa.txt','rt');$  otwarcie pliku txt do czytania
- $plik = fopen('nazwa.txt','rt');$  otwarcie pliku txt do pisania
- $plik = fopen('nazwa.txt','rb');$  otwarcie pliku binarnego do czytania
- $plik = fopen('nazwa.txt','wb'); otwarcie pliku binarnego do pisania$
- fprintf(plik, '% $f(n^2, z)$  zapisanie w pliku zmiennej double
- $z = f$ scanf(plik, '%f',[1 1]) odczyt z pliku zmiennej double

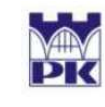

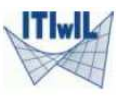

#### Instrukcje interaktywne

- $op = menu(nazwa, pole1, pole2, ..., polen)$
- $\blacklozenge$ msgbox(wiadomość, tytuł, ikona)
- $\begin{array}{c} \bullet \\ \bullet \end{array}$ uiwait(msgbox(…))
- $\begin{picture}(20,20) \put(0,0){\line(1,0){10}} \put(15,0){\line(1,0){10}} \put(15,0){\line(1,0){10}} \put(15,0){\line(1,0){10}} \put(15,0){\line(1,0){10}} \put(15,0){\line(1,0){10}} \put(15,0){\line(1,0){10}} \put(15,0){\line(1,0){10}} \put(15,0){\line(1,0){10}} \put(15,0){\line(1,0){10}} \put(15,0){\line(1,0){10}} \put(15,0){\line(1$ errordlg(treść\_błędu, tytuł)
- $\begin{array}{c} \bullet \\ \bullet \end{array}$  $decyzja =  $questdig(pytanie, tytul, odp1, odp2, odp3, odp\_dom)$$
- inputdlg(tekst\_dialogu, tytuł, liczba\_linii, odp\_dom)
- $\begin{array}{c} \bullet \\ \bullet \end{array}$ helpdlg(treść\_błędu, tytuł)
- ◆ listdlg, warndlg, dialog, …